### **ITT Technical Institute**

### **PM4650**

# **Construction Project Scheduling**

## **Onsite Course**

# **SYLLABUS**

**Credit hours:** 4.5

**Contact/Instructional hours:** 56 (34 Theory Hours, 22 Lab Hours)

### **Prerequisite(s) and/or Corequisite(s):**

Prerequisite: PM3150 Construction Techniques or equivalent

### **Course Description:**

This course examines the planning and scheduling of construction projects. Topics include time schedules for materials, labor and equipment, and the use of communication tools in construction project planning

### **Where Does This Course Belong?**

Construction Project Scheduling is a course required to obtain a bachelor's degree in the Project Management and Administration - Construction Option program. This course introduces the construction concepts and an introduction to construction materials.

The goal of the program is to help the student acquire the necessary skills to become a versatile member of a construction team. Graduates may begin their careers in a variety of entry-level positions involving construction estimating, construction project management, or building code compliance.

The following course sequence provides an overview of how Construction Project Scheduling fits into the Construction core of the program:

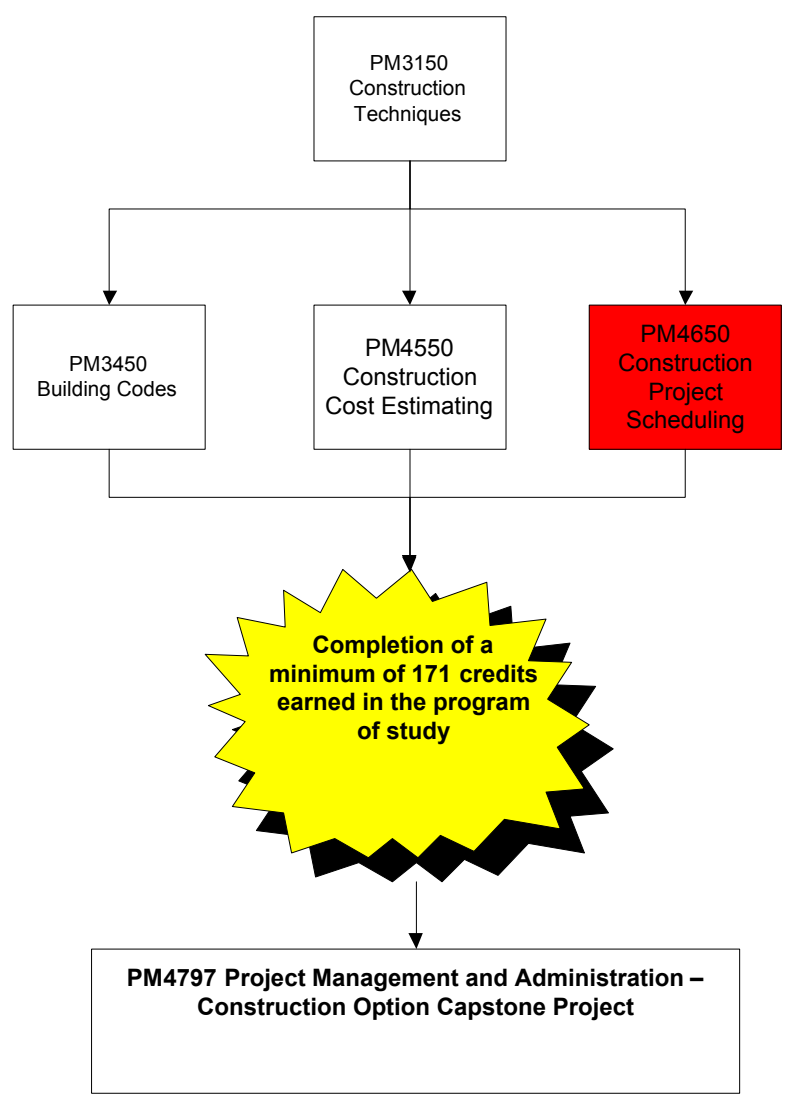

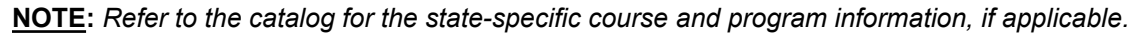

This course is required for the Project Management and Administration - Construction Option. This program covers the following core areas:

- This program covers the fundamentals of project management.
- The program offers a foundation in project management, construction techniques and legal issues relating to the project management field.
- Areas of study include, construction project management, building codes and construction cost estimating.
- The goal of the program is to help the student acquire the necessary skills to enter the workplace and be a versatile member of a construction team.

### **Course Summary**

### **Major Instructional Areas**

- 1. Review of project management basics
- 2. Checklists, daily to-do lists, and magnetic scheduling boards
- 3. Bar chart schedules
- 4. Introduction to CPM scheduling
- 5. Creating the rough logic diagram
- 6. Determining durations
- 7. Calculating start and finish dates
- 8. Calculating float
- 9. Using lags in rough logic diagrams
- 10. Reviewing and analyzing schedules
- 11. Creating bar charts and tabular reports from rough logic diagrams
- 12. Linear schedules
- 13. Updating the schedule
- 14. Using schedules to forecast and balance resources

### **Course Objectives**

- 1. Describe project scheduling and how it relates to the construction industry.
- 2. Prepare a work breakdown structure and the rough logic diagram for a construction project.
- 3. Develop and calculate a CPM schedule.
- 4. Control resource management in construction scheduling.
- 5. Perform schedule updating and earned value analysis.
- 6. Manage costs in construction scheduling project management software.
- 7. Perform schedule acceleration.
- 8. Produce reports that communicate the right level of information to the recipient in the most efficient manner.
- 9. Properly identify, document, and incorporate delays into the project schedule in order to resolve construction delay claims.

 $5$ .

 $5 \# 5$ 

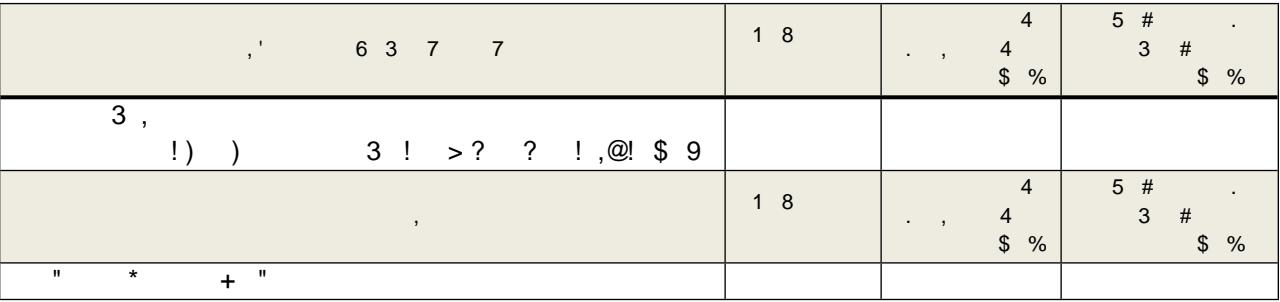

 $5, 5$ 

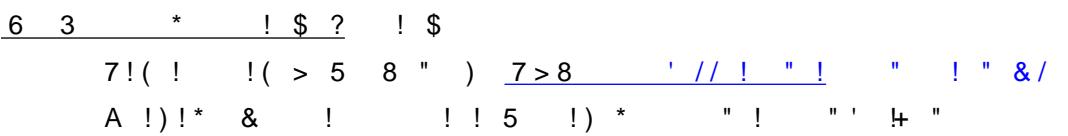

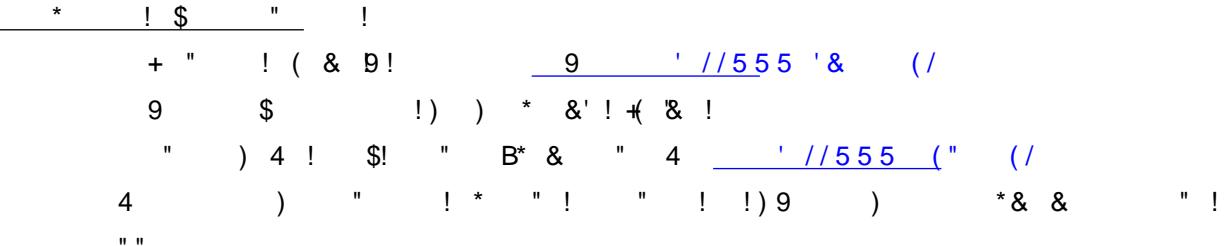

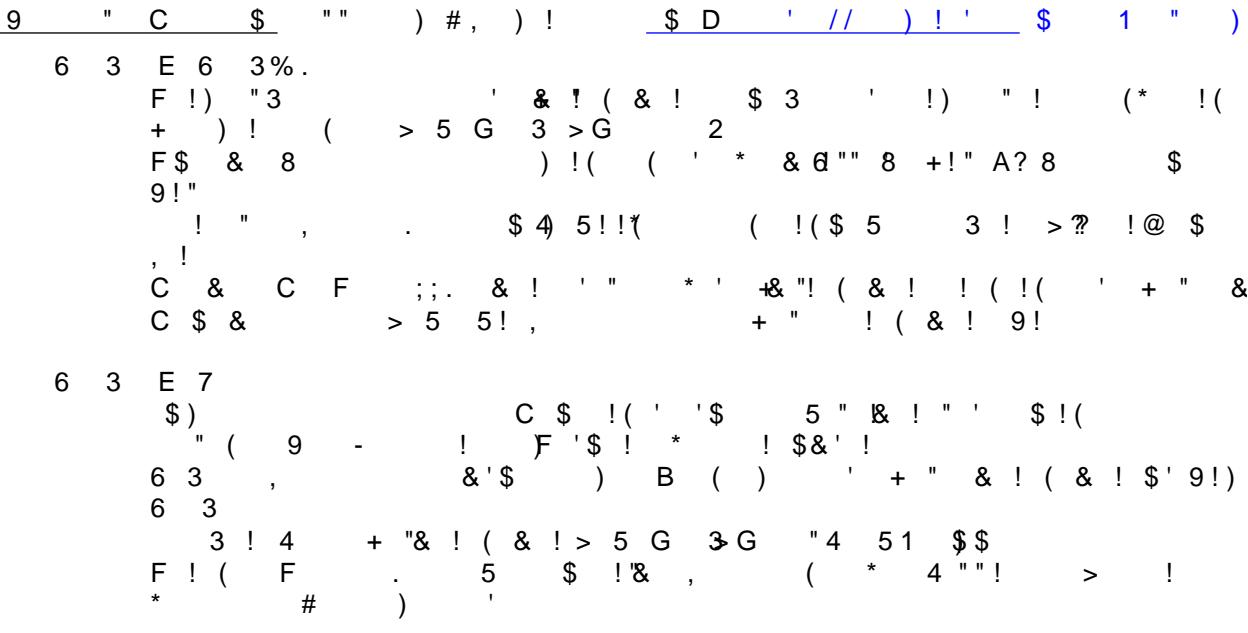

- Lewis, J. P. (2002). Working together: 12 principles for achieving excellence in managing projects, teams, and organizations. New York, NY: McGraw-Hill Education Group.
- Richman, L. L. (2002). Project management step-by-step. New York, NY: AMACOM.

**NOTE:** All links are subject to change without prior notice.

### **Information Search**

Use the following keywords to search for additional online resources that may be used for supporting your work on the course assignments:

- $\blacksquare$
- **•** Project scheduling
- **EXECONSTRUCTION PROJECT MANAGEMENT**
- **Logic diagrams**
- **Earned value analysis**
- **Schedule updating**

### **Suggested Learning Approach**

In this course, you will be studying individually and within a group of your peers. As you work on the course deliverables, you are encouraged to share ideas with your peers and instructor, work collaboratively on projects and team assignments, raise critical questions, and provide constructive feedback.

Use the following advice to receive maximum learning benefits from your participation in this course:

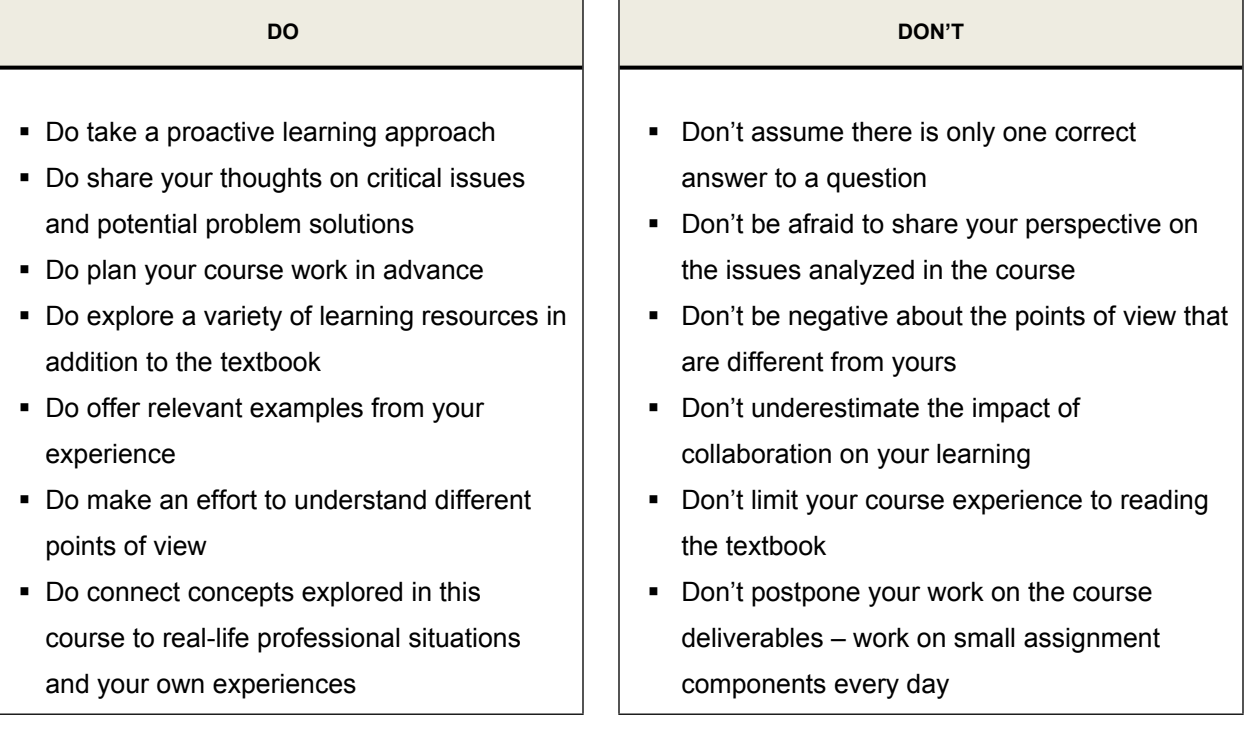

### **Course Outline**

#### *Unit 1: INTRODUCTION TO CONSTRUCTION PROJECT MANAGEMENT, PART 1*

Upon completion of this unit, students are expected to:

- Explain the different elements of project scheduling.
- Describe the factors that affect construction planning and scheduling.
- Outline the activity order for a residential building.
- Analyze objectives and limitations of a scheduling scenario.
- Summarize activity time estimates for construction of a new building.

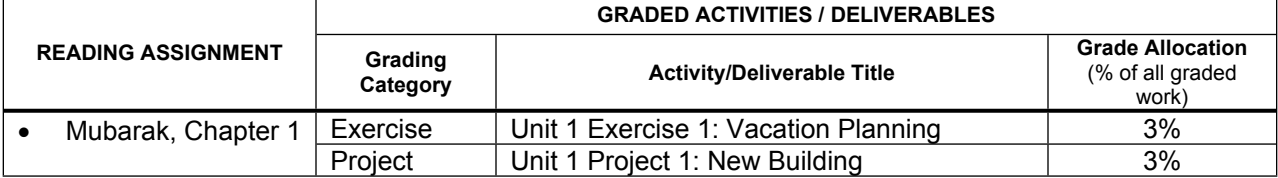

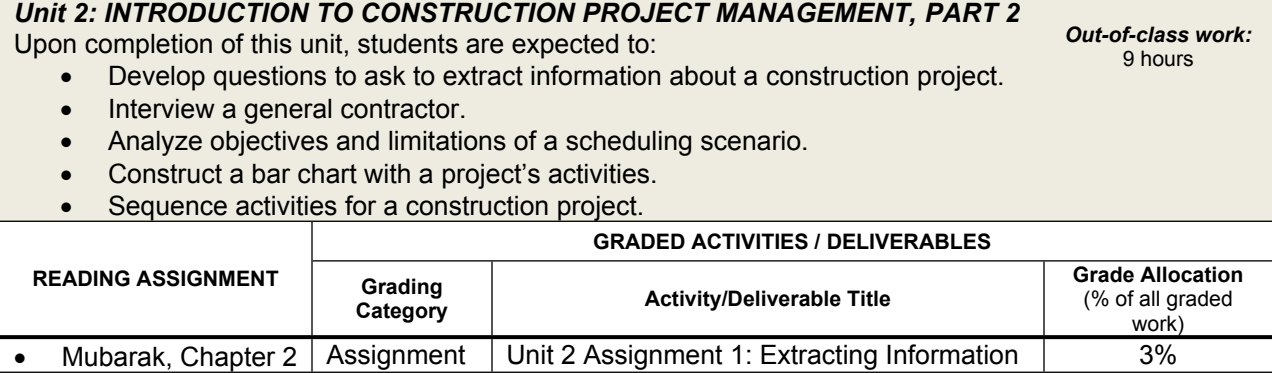

#### *Unit 3: BASIC NETWORKS*

Upon completion of this unit, students are expected to:

- Create a rough logic diagram.
- **•** Explain how arrow and node networks are used.
- Explain lags and leads.
- Describe the usefulness of time-scaled logic diagrams.
- Contrast a node network and a bar chart.
- Draw a precedence diagram.
- Calculate early and late dates.
- Calculate total float.
- $\bullet$  Identify the critical path.
- Apply knowledge of work breakdown structures and logic diagrams to a construction project.

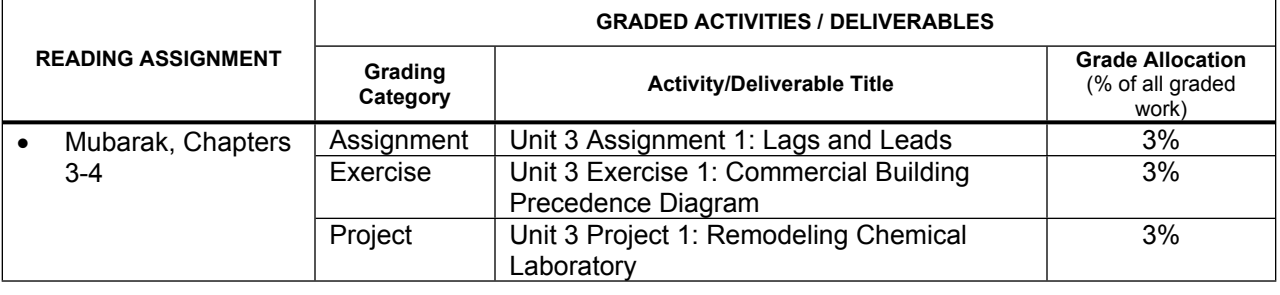

*Out-of-class work:* 9 hours

*Out-of-class work:* 9 hours

#### *Unit 4: THE CRITICAL PATH NETWORK* **\*NOTE: This unit spans 2 weeks.** Upon completion of this unit, students are expected to: Determine activities and durations. Use a bar chart to demonstrate project activities, budgets, and responsibilities. • Develop a precedence diagram. • Calculate forward pass in a schedule (early dates). • Calculate backward pass in a schedule (late dates). Calculate total and free float and highlight the critical path. Use end-of -day, start-of-day, and combination methods to calculate a schedule. Describe factors affecting productivity. List some considerations for the final schedule. • Apply the end-of-day method for a remodel project. Apply knowledge of CPM scheduling to problem solving. • Integrate final schedule considerations in calculating productivity and labor days. Develop a schedule using computerized scheduling software (Microsoft Project). *Out-of-class work:* 9 hours **GRADED ACTIVITIES / DELIVERABLES READING ASSIGNMENT Grading Category Activity/Deliverable Title Category Category Category Activity/Deliverable** Title **Category Category Category Category Category Category Category Category Category Category Category** (% of all graded work)

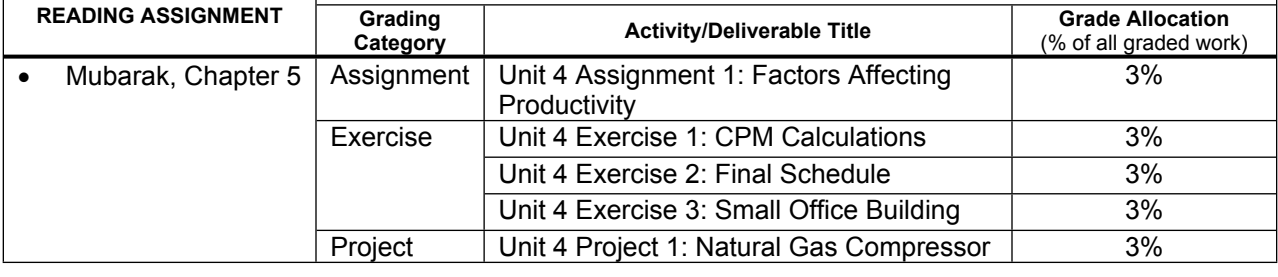

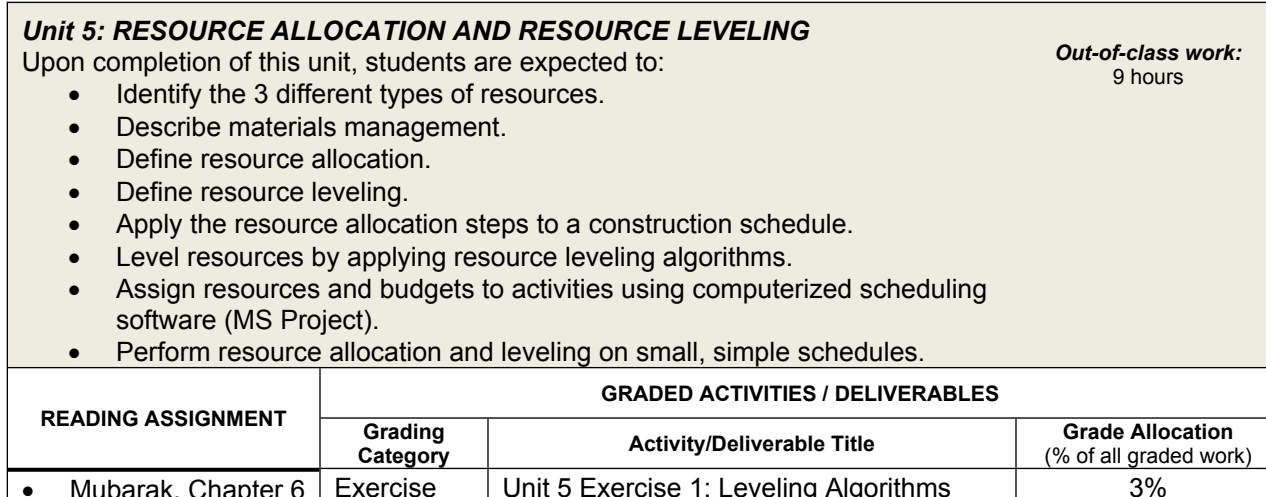

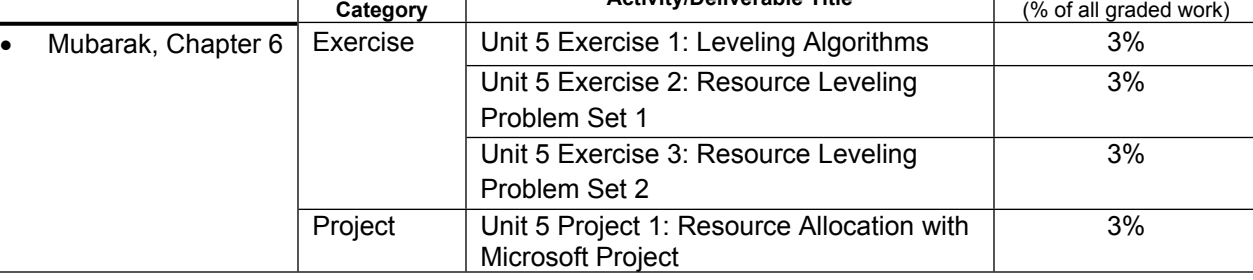

*Out-of-class work:* 9 hours

#### *Unit 6: SCHEDULE UPDATING & PROJECT CONTROL*

Upon completion of this unit, students are expected to:

Explain the need for schedule updating.

- Analyze the effect of delays.
- Discuss the importance of updating the project schedule.
- Detail what to update.
- Summarize the most common methods for updating.
- Manually update a schedule.
- Describe the impact of adding and deleting activities.
- Apply Earned Value Analysis (EVA) concepts to a simple schedule.
- Identify changes in critical path.
- Update a construction project using Microsoft Project.
- Analyze impacts of schedule changes on project completion date.

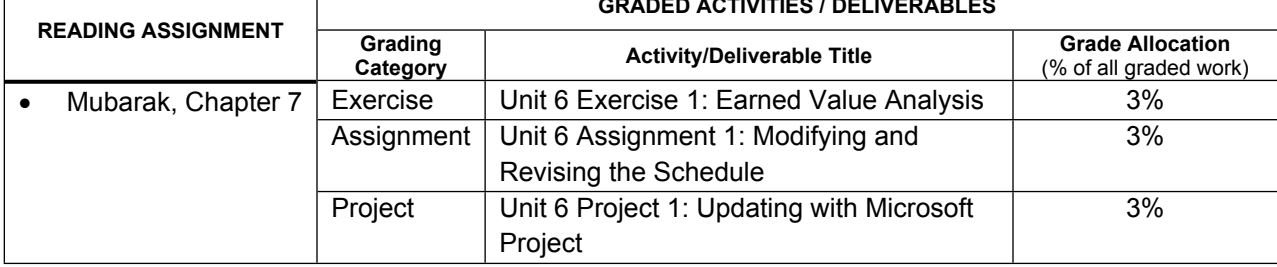

**GRADED ACTIVITIES / DELIVERABLES**

#### *Unit 7: SCHEDULE COMPRESSION AND TIME-COST TRADE-OFF* Upon completion of this unit, students are expected to: Discuss the reasons for project schedule acceleration. Calculate the normal, least-cost, and crash durations and costs. Use terminology related to schedule compression and time-cost trade-off concepts. Shorten the duration of a project. Discuss the concept of "Optimum Scheduling." Determine the impact to costs (direct and indirect) when compressing a schedule. Assess the time-cost trade-off. Analyze a delay on a construction project. Apply time-cost trade-off concepts and schedule compression techniques using Microsoft Project. *Out-of-class work:* 9 hours **GRADED ACTIVITIES / DELIVERABLES READING ASSIGNMENT** Grading **Category Activity/Deliverable Title Grade Grade Allocation** (% of all graded work) Assignment | Unit 7 Assignment 1: Determining the Costs of Accelerating a Project Schedule 3% Exercise Unit 7 Exercise 1: Time-Cost Trade-off 3% Unit 7 Exercise 2: Disaster Strikes! 3% • Mubarak, Chapter 8 Project Unit 7 Project 1: Acceleration with 3%

Microsoft Project

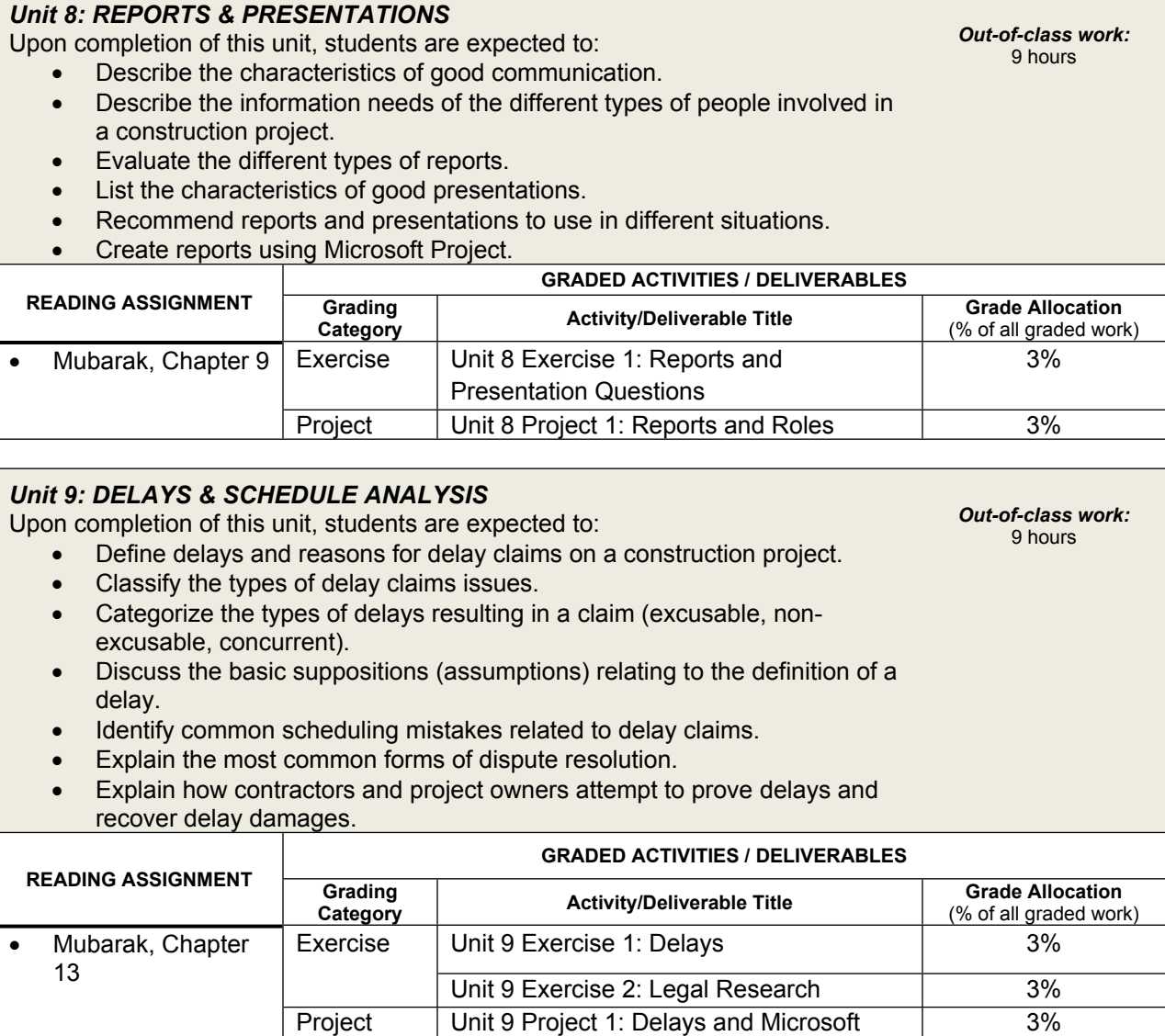

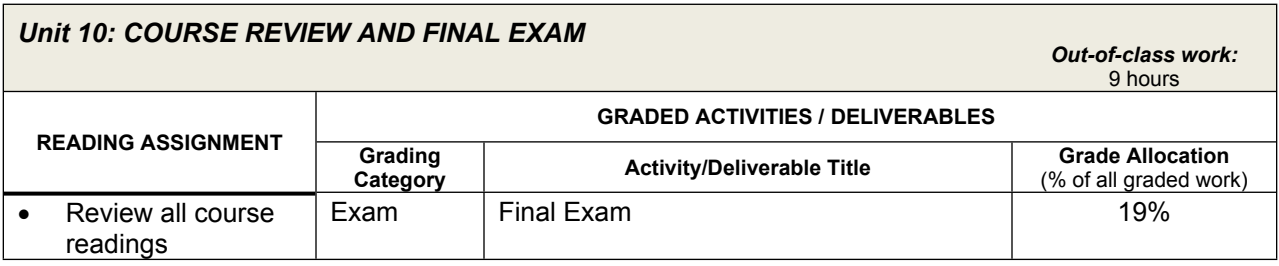

Project

Note: Your instructor may add a few learning activities that will change the grade allocation for each assignment in a category. The overall category percentages will not change.

### **Evaluation and Grading**

#### **Evaluation Criteria**

The graded assignments will be evaluated using the following weighted categories:

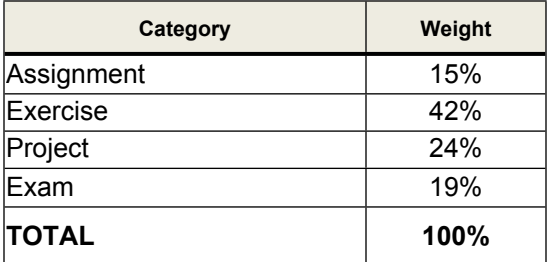

#### **Grade Conversion**

The final grades will be calculated from the percentages earned in the course, as follows:

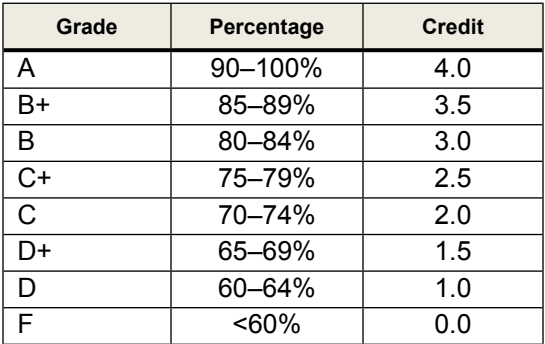

### **Academic Integrity**

All students must comply with the policies that regulate all forms of academic dishonesty or academic misconduct, including plagiarism, self-plagiarism, fabrication, deception, cheating, and sabotage. For more information on the academic honesty policies, refer to the Student Handbook and the Course Catalog.

*(End of Syllabus)*